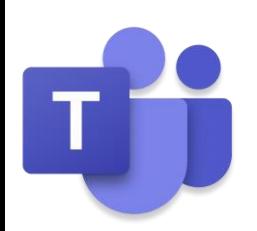

マイクのオン・オフの見分け方(Teams)

## 画面の下に

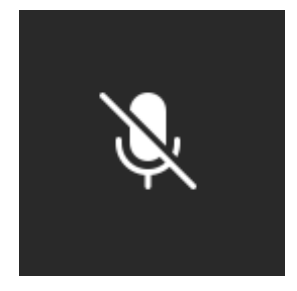

## が出ているときは、

こちらの声があいてに、 聞こえていない じょうたいです。 (マイクオフ)

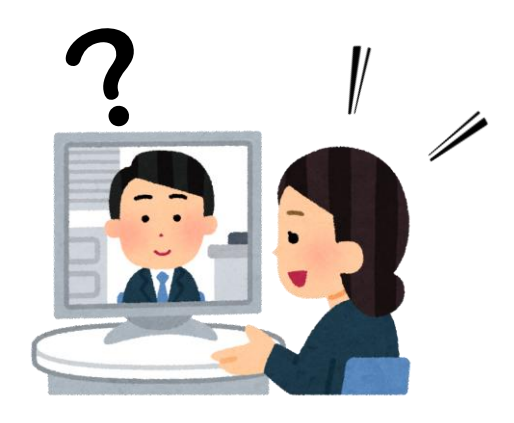

## 画面の下に

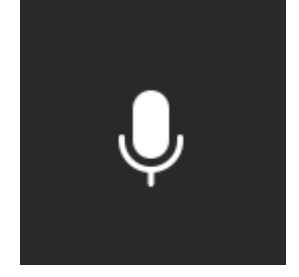

## が出ているときは、

こちらの声があいてに、

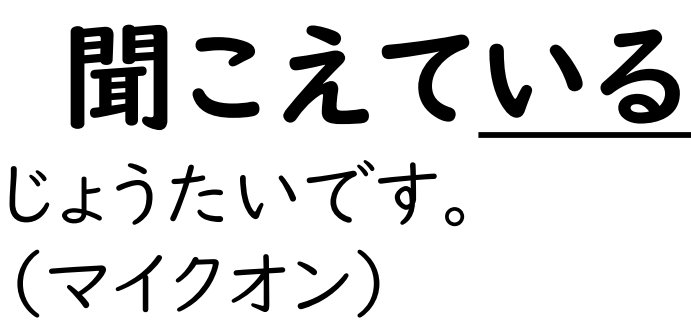

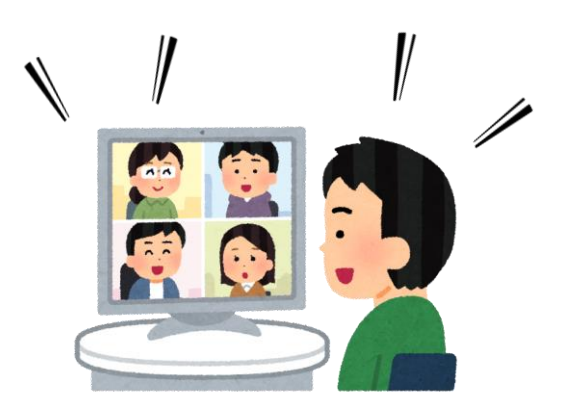